Form no. (leave blank)

# SEASEARCH SURVEY FORM

If anything is unclear please refer to the Guidance Notes. Each pair of divers should complete a form between them. Please complete all parts of the form. Where there is a \* fill in the information only if you know it.

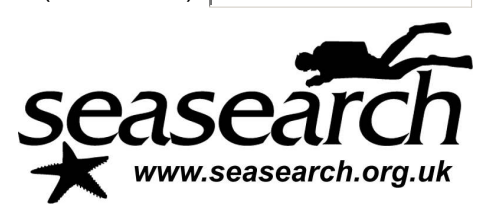

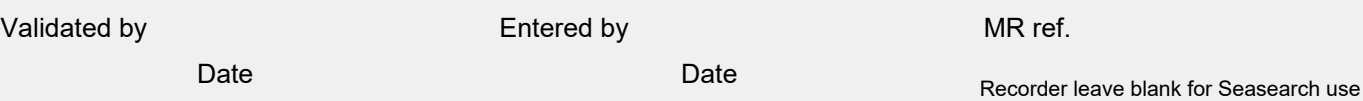

## **Your details**

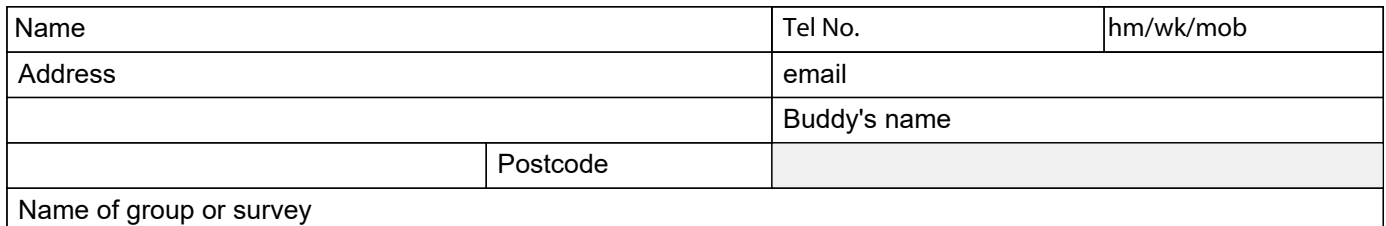

### **Dive/site details**

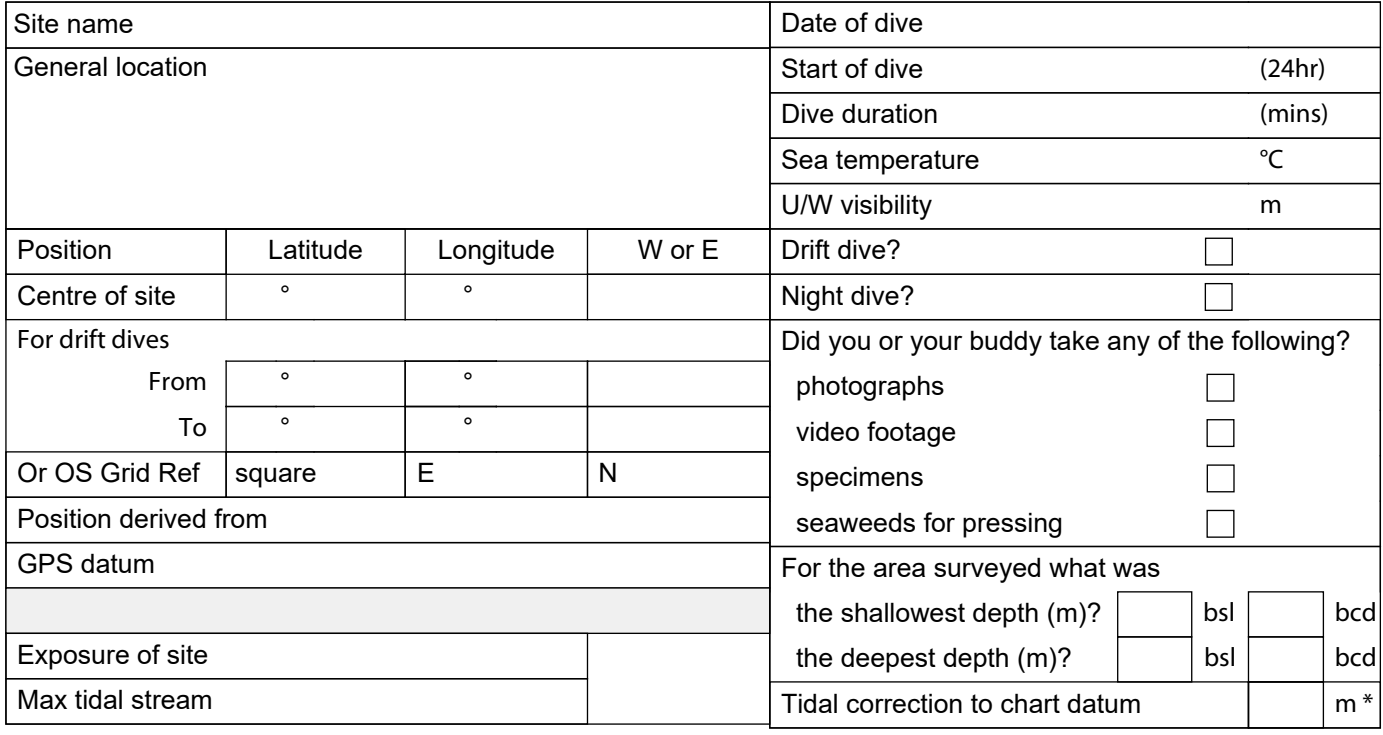

## **Seabed summary**

Summarise: a. The main features of the site, b. Any unusual features or species, c. Any human activities or impacts at the site

## **Habitat descriptions**

*Complete a box below for each habitat you found on your dive. Normally the shallowest habitat is No. 1 even if you have done the deepest dive first. Each written description should tally with the information entered in the columns and diagrams on the next page. If you found more than 3 habitats, continue your descriptions on another form. Tick boxes where shown, and insert percentages (they must add up to 100%) or assign a score from 1-5 as appropriate. If you are uncertain leave the box blank. The biotope code will be assigned later from your description,*

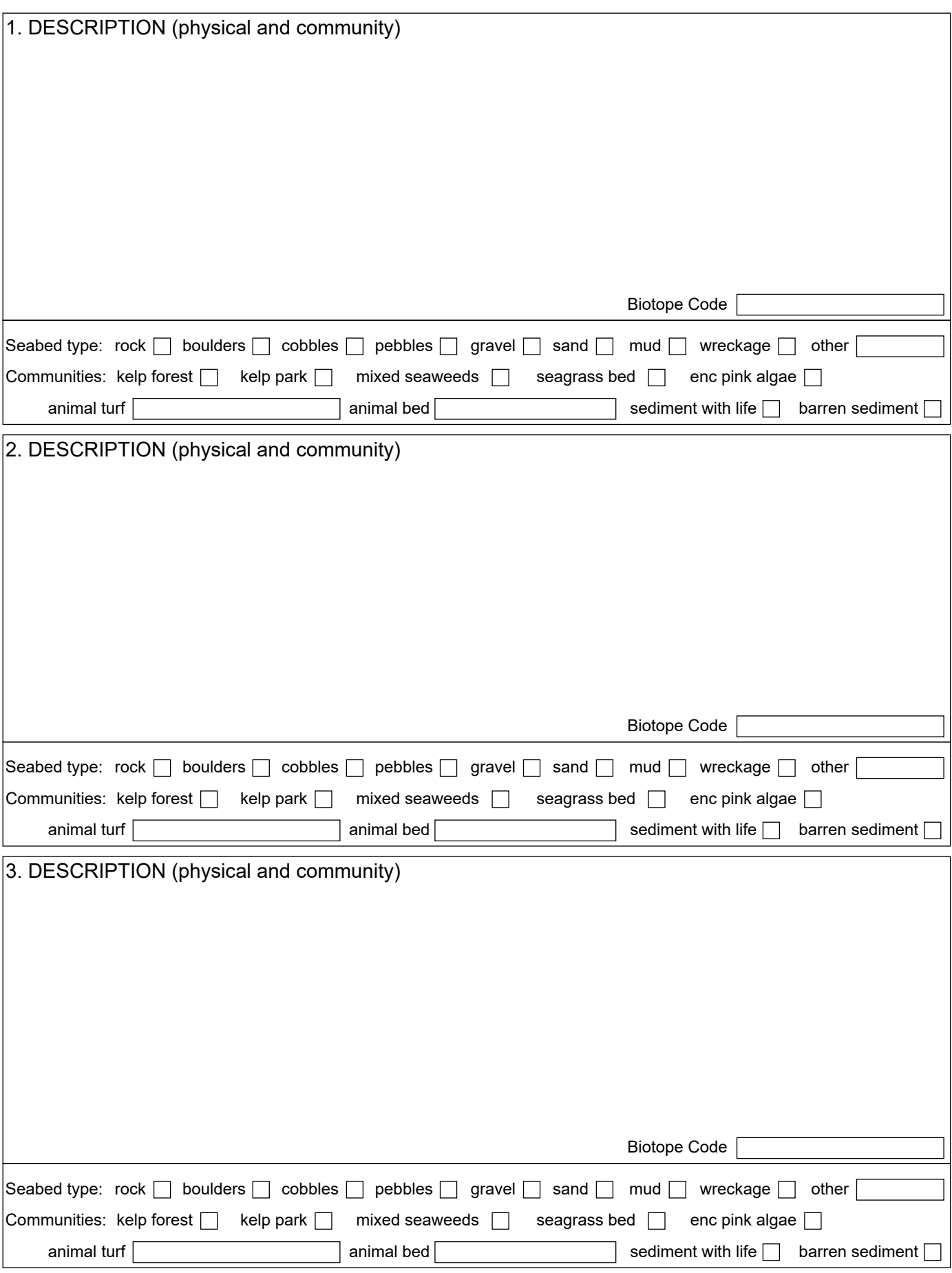

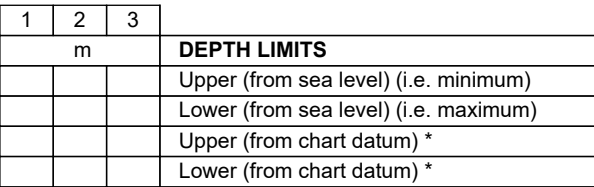

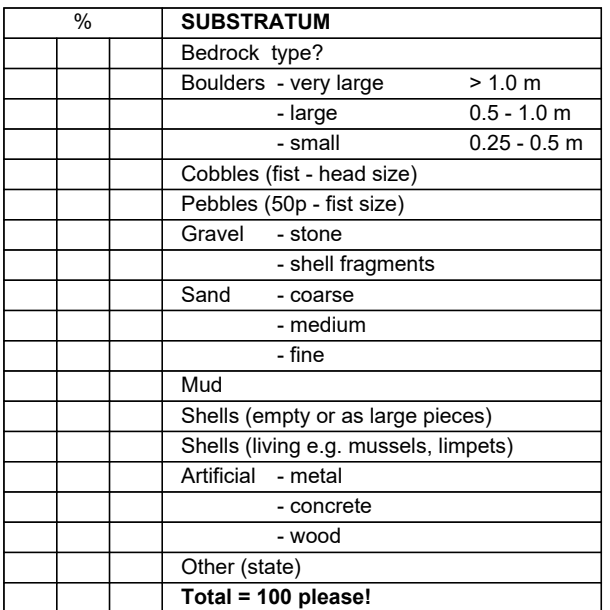

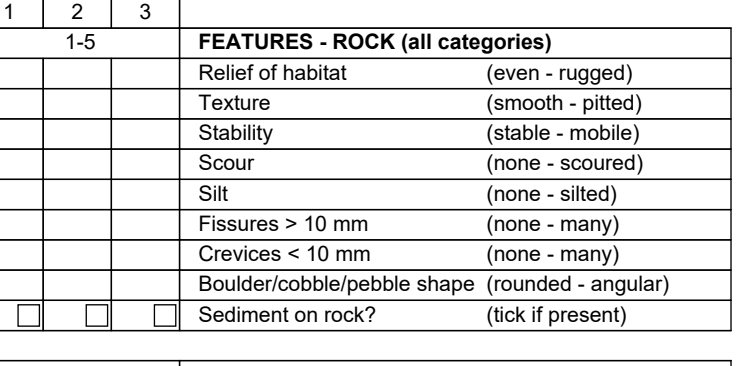

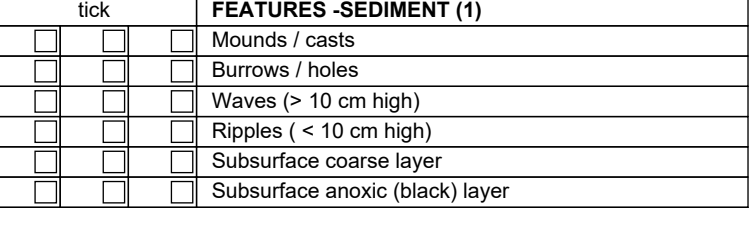

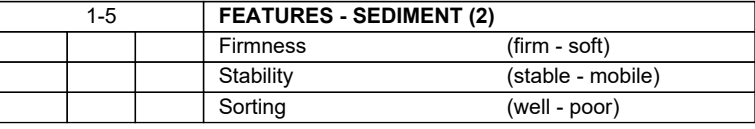

#### **Sketches and plans**

*Insert a profile and/or plan of the seabed you encountered on your dive into the space below (click in the space). Mark (& number the different habitats, corresponding to the written descriptions on p.2. Indicate conspicuous and/or characteristic species. Make sure you include depth(s) (vertical axis and a distance scale (horizontal axis) for a profile and scale and north point for a plan. Indication the direction of the profile or plan and the direction of any current.*

٦

- > prepare your sketch on paper
- > scan it
- > click here to copy the scanned image file from your computer
- > NOTE: inserting a second image will erase the first one

#### Species List

*Score the abundance of each group of animals and plants in each habitat alongside the name. In the blank spaces list the seaweeds and animals that you were able to identify positively from the different habitats. Use Latin names if possible, but if you do not know them common or descriptive names are acceptable. If you are not 100% sure about any, add a question mark. Do not enter names as guesses - it is better to exclude them than to include incorrect identifications. Give abundances in the columns: Superabundant, Abundant, Common, Frequent, Occasional & Rare.If you did not note abundances, simply enter a P for Present. Continue on a separate sheet if necessary. If you have a photograph of the species tick the ph column.* YOU CAN CUT AND PASTE GROUP HEADINGS FROM THE BOTTOM INTO ANY POSITION IN THE LIST

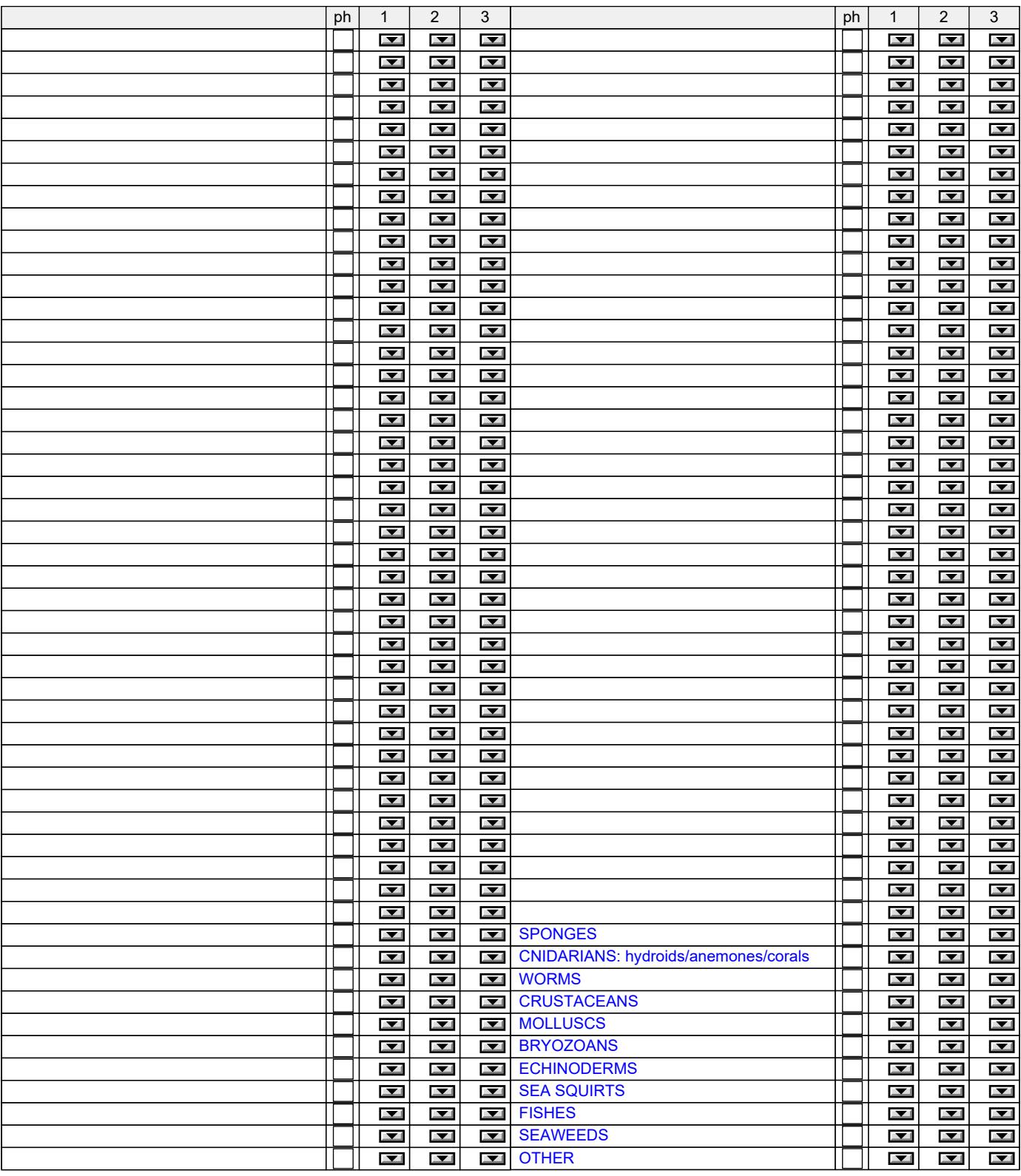

You can continue your species list on the next page

#### Species List (continued)

*Score the abundance of each group of animals and plants in each habitat alongside the name. In the blank spaces list the seaweeds and animals that you were able to identify positively from the different habitats. Use Latin names if possible, but if you do not know them common or descriptive names are acceptable. If you are not 100% sure about any, add a question mark. Do not enter names as guesses - it is better to exclude them than to include incorrect identifications. Give abundances in the columns: Superabundant, Abundant, Common, Frequent, Occasional & Rare.If you did not note abundances, simply enter a P for Present. Continue on a separate sheet if necessary. If you have a photograph of the species tick the ph column.* YOU CAN CUT AND PASTE GROUP HEADINGS FROM THE BOTTOM INTO ANY POSITION IN THE LIST

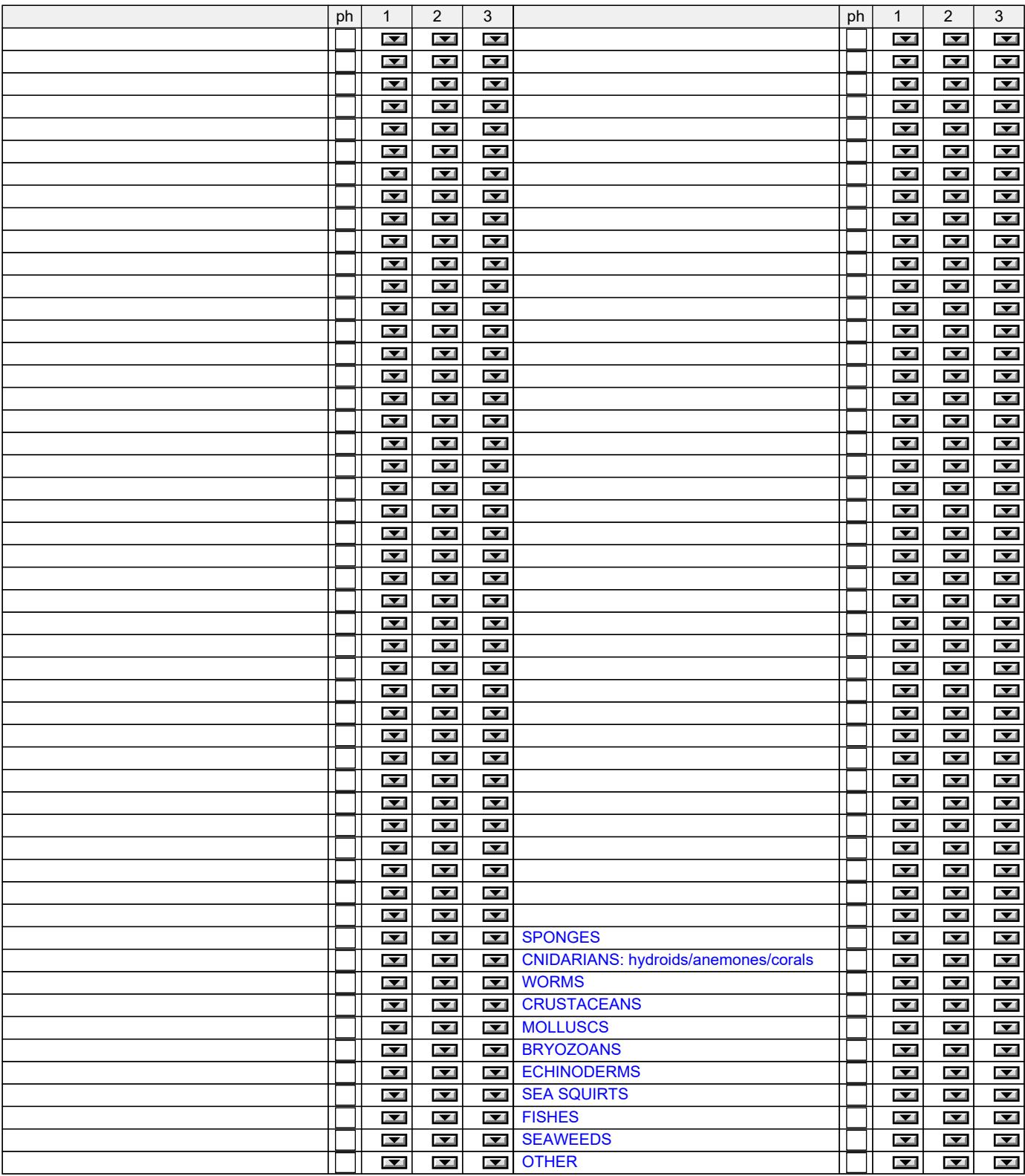

*Once completed, return the form to the Dive Organiser, to your local coordinator, or to Seasearch, Marine Conservation Society, Over Ross House, Ross Park, Ross-on-Wye, Herefordshire, HR9 7QQ (email: info@seasearch.org.uk).* 

*Your contact details will be included on the Seasearch database and those of partner organisations and will be used to send you information about Seasearch and associated projects. They will not be passed to third parties without your consent. The location, dive details, habitats and species information and the name of the recorder will be entered into a database and made available to the participating organisations and the general public through the Seasearch and NBN websites. If you do not agree with this use of the data do not submit the form.*

Please use this page for any additional observations and notes that you think may be useful